## Communication Protocol V-A 1.7

## **I Command Format**

Command format are as follows:

Format 1:

FACID,<password(Max:16bytes)>,<command>,<data>**;**

Format 2:

FACID,<password(Max:16bytes)>,<command>,<data>;<command>,<data>;<and so on>

Note:

Do NOT input '<' and '>' when writing a command.

The semicolon at the end of command can be omitted.

Use format 2, you can set multiple parameters in one step, this function is very useful.

The yellow part means more <command>,<data>; you can input.

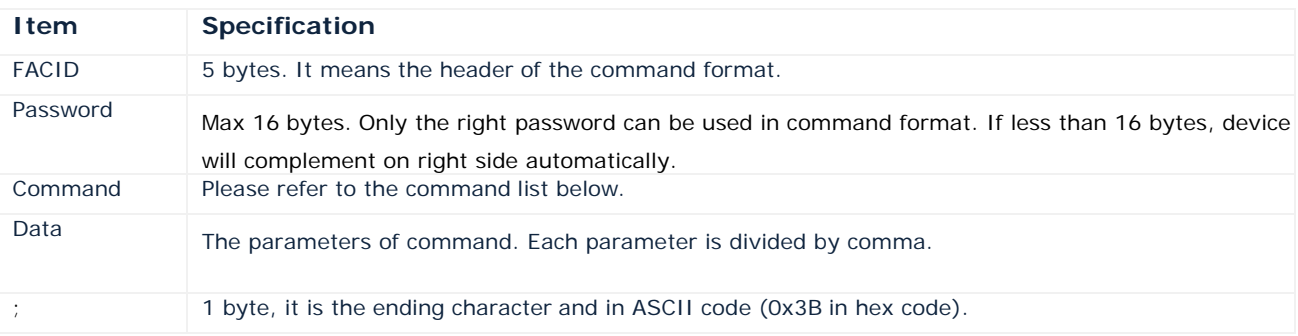

# **II Command List**

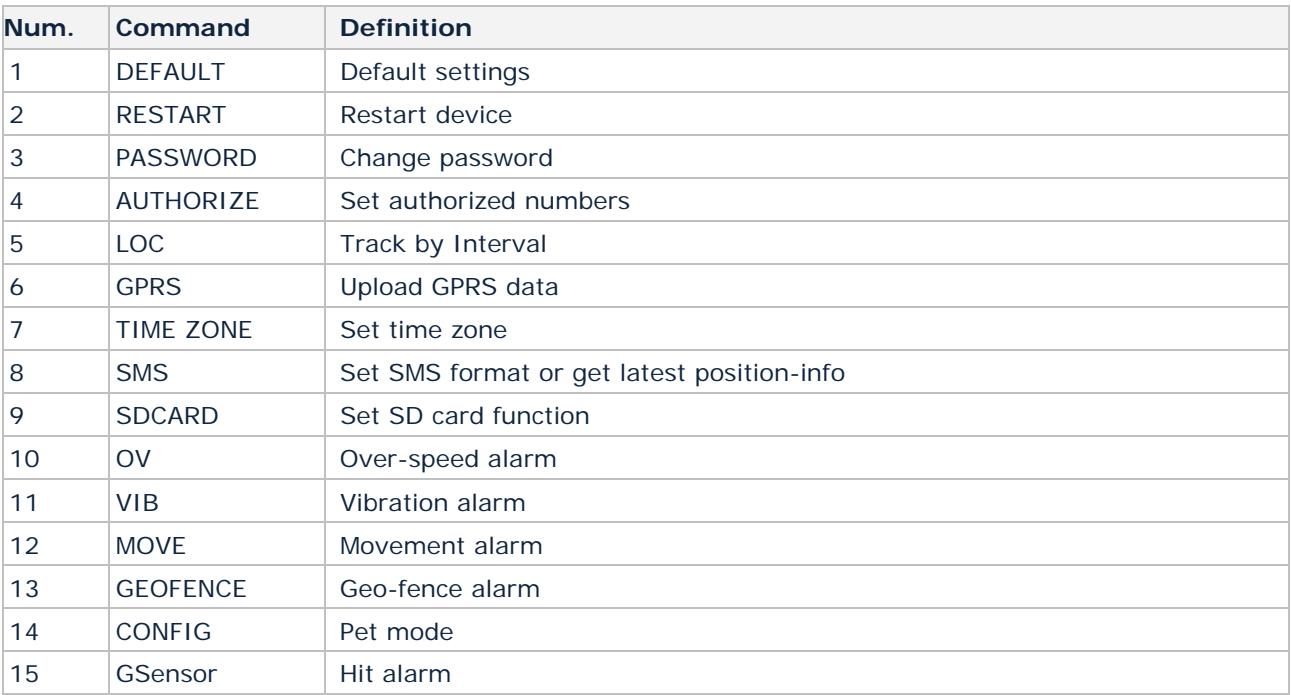

#### **III Command Details**

# **1. DEFAULT**

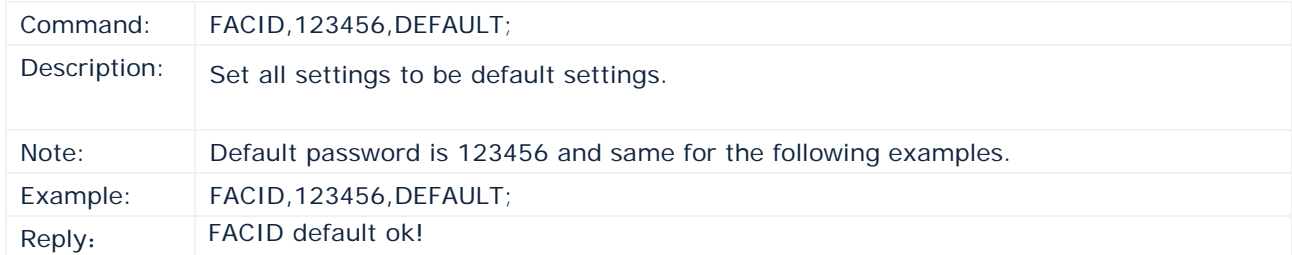

## **2. RESTART**

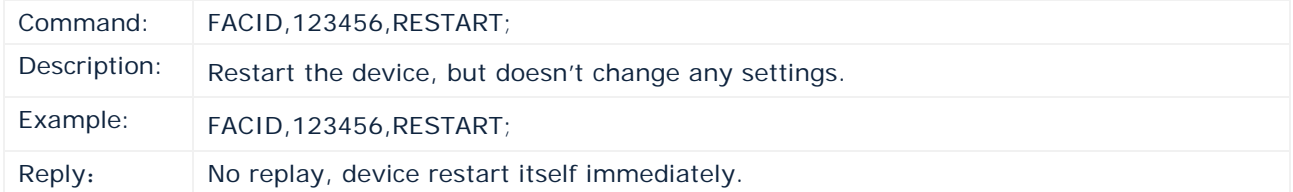

# **3. PASSWORD**

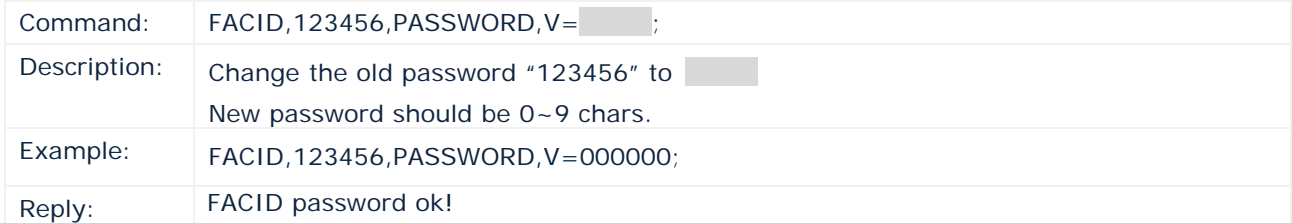

## **4. AUTHORIZE**

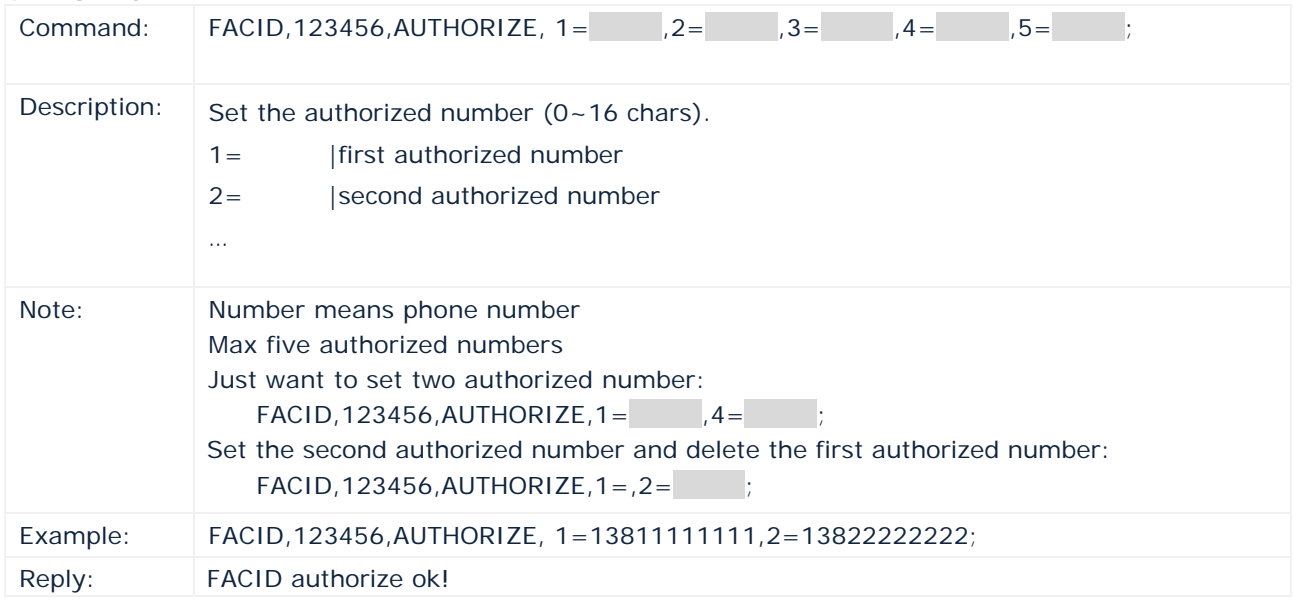

# **5. LOC**

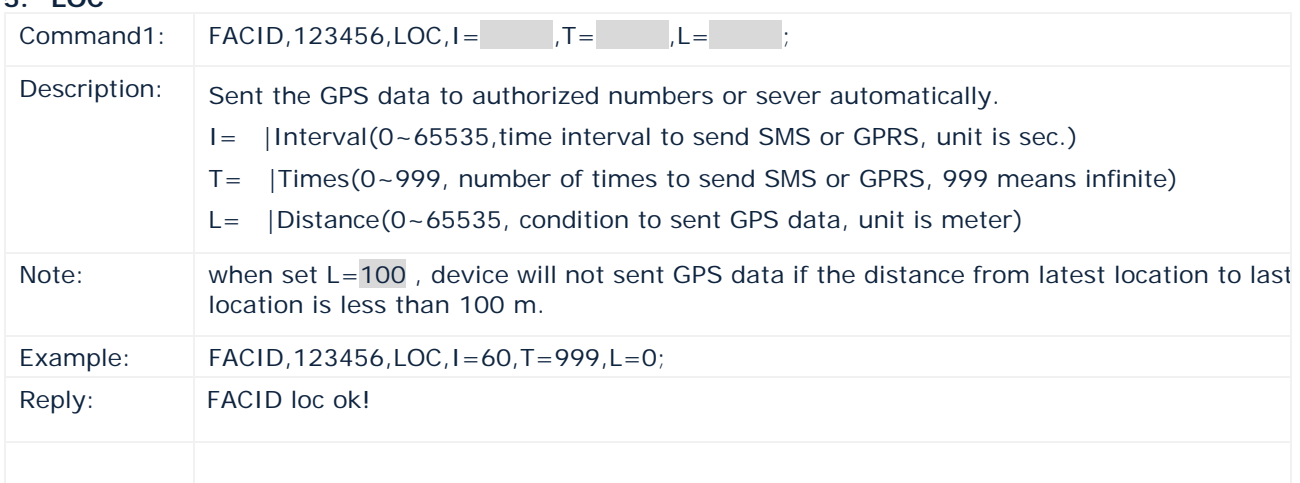

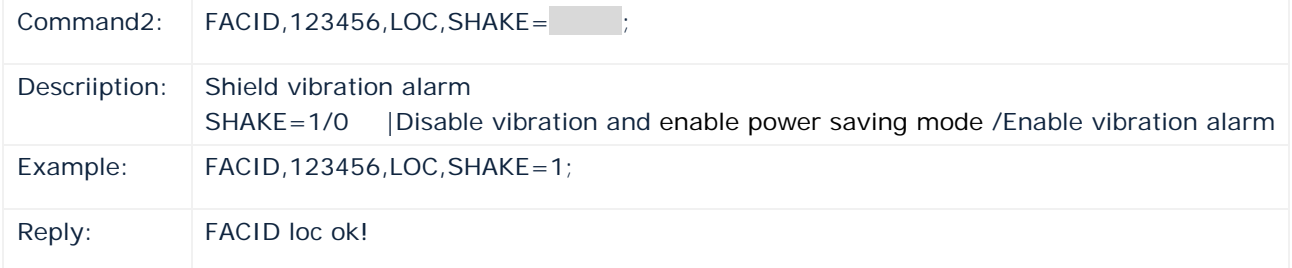

# **6. GPRS**

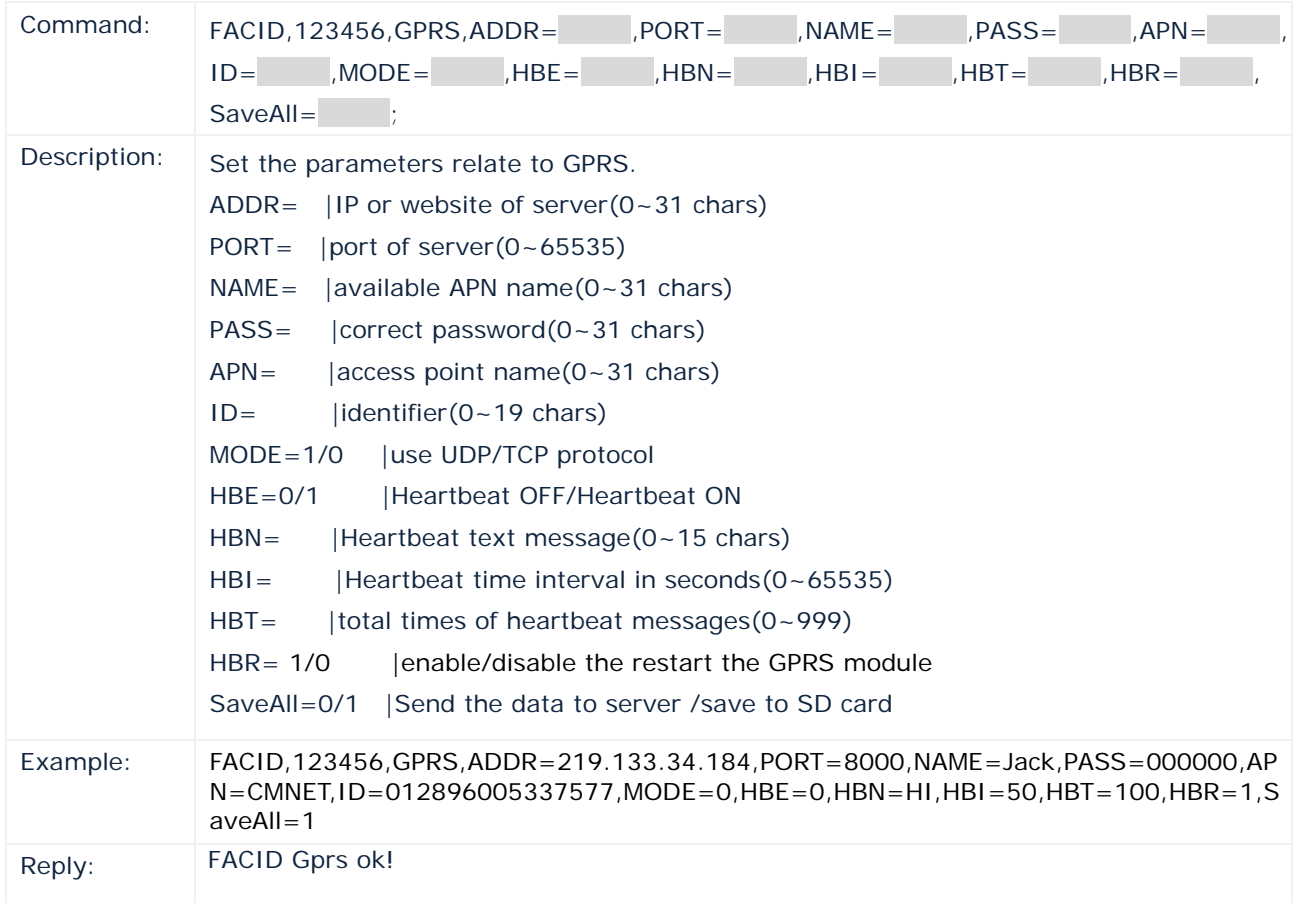

# **7. TIME ZONE**

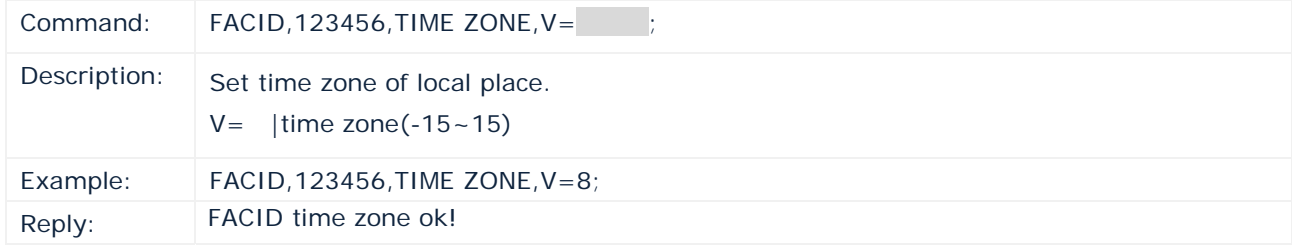

# **8. SMS**

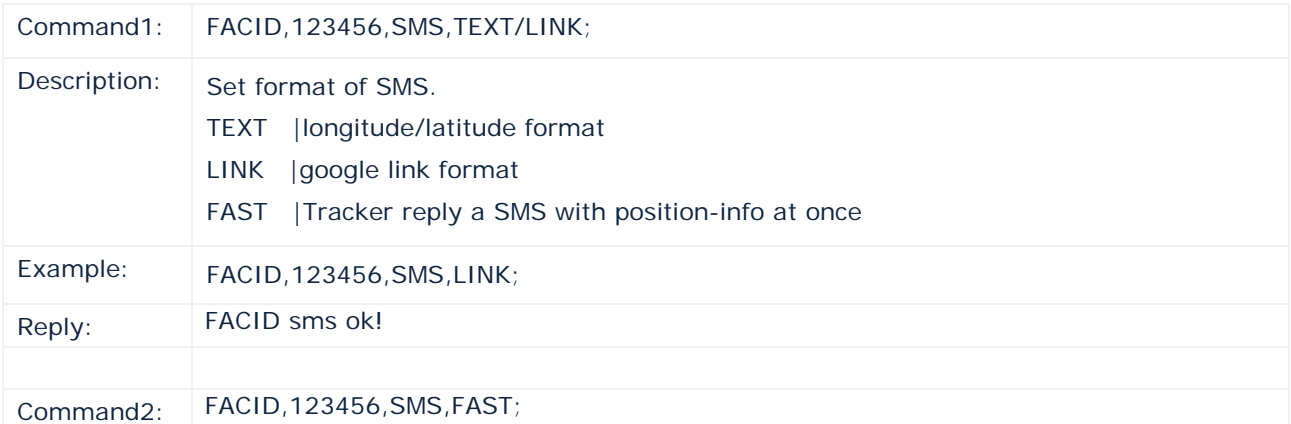

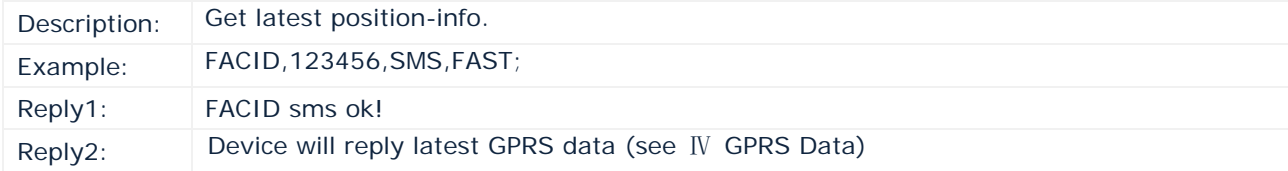

# **9. SDCARD**

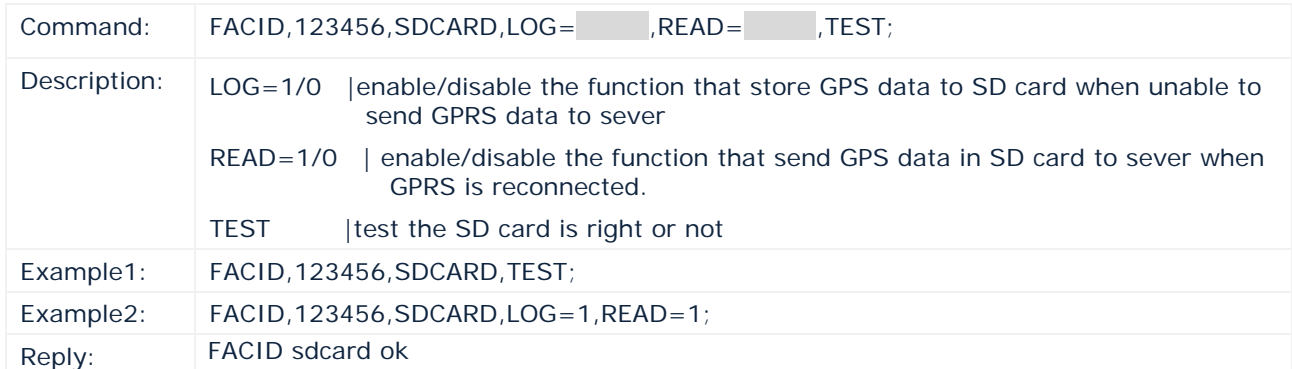

#### **10. OV**

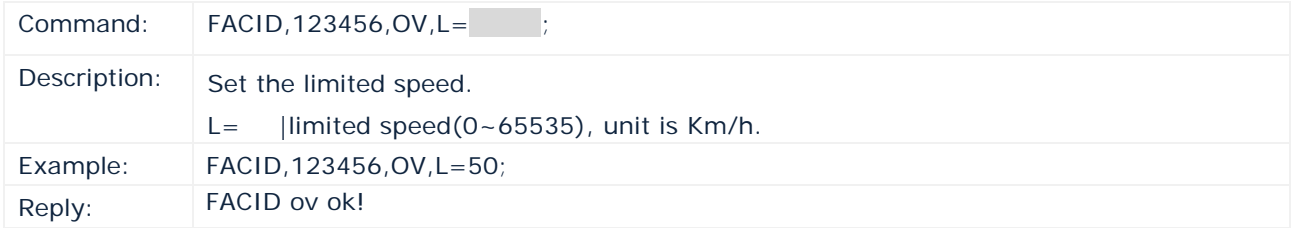

#### **11. VIB**

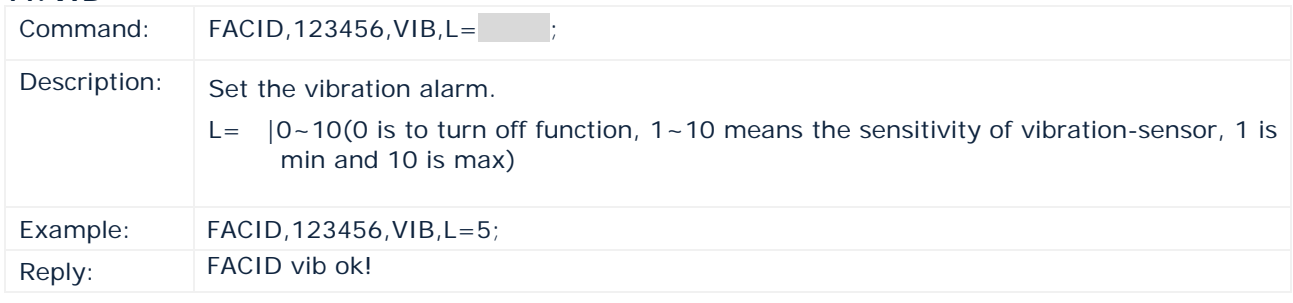

# **12. MOVE**

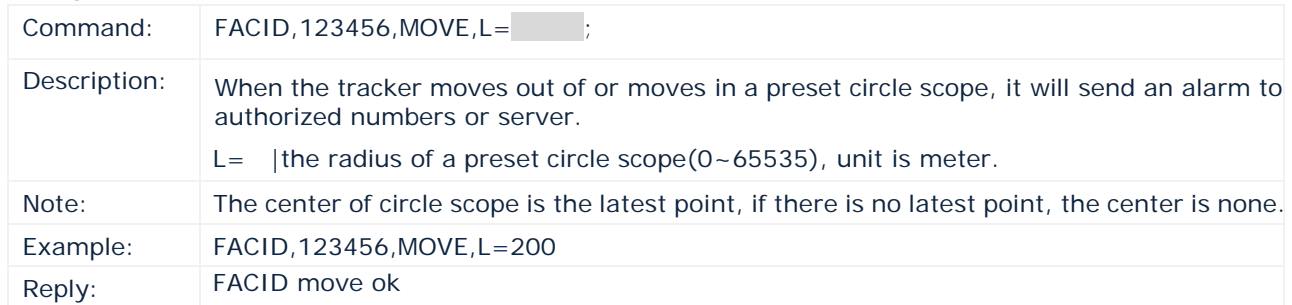

## **13. GEOFENCE**

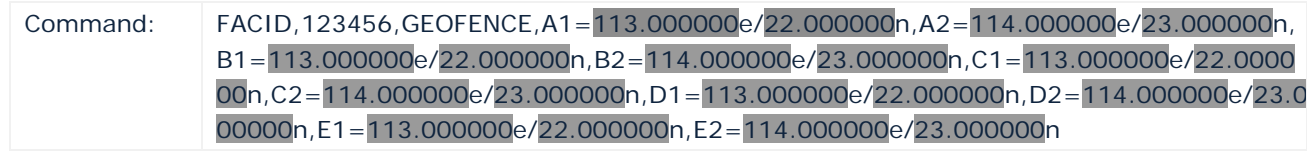

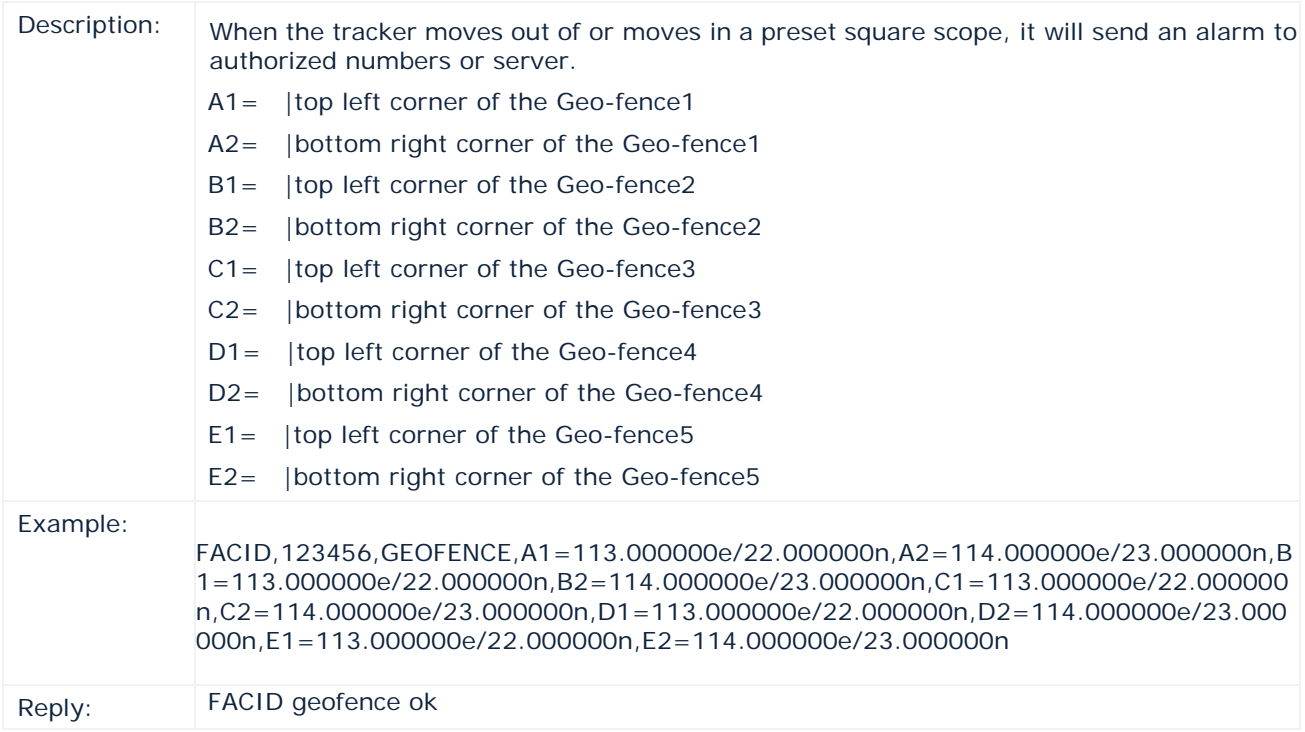

## **14. CONFIG**

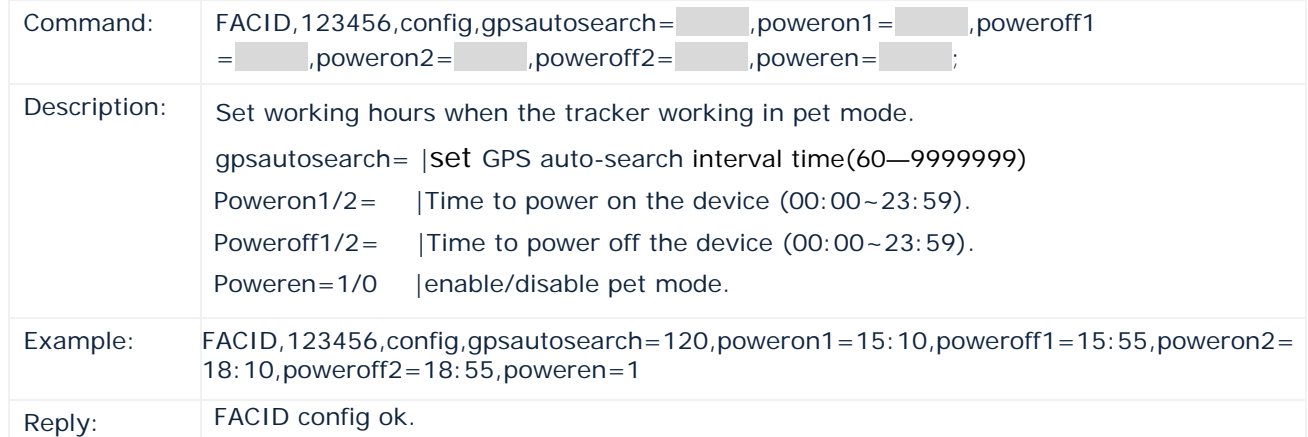

## **15. GSensor**

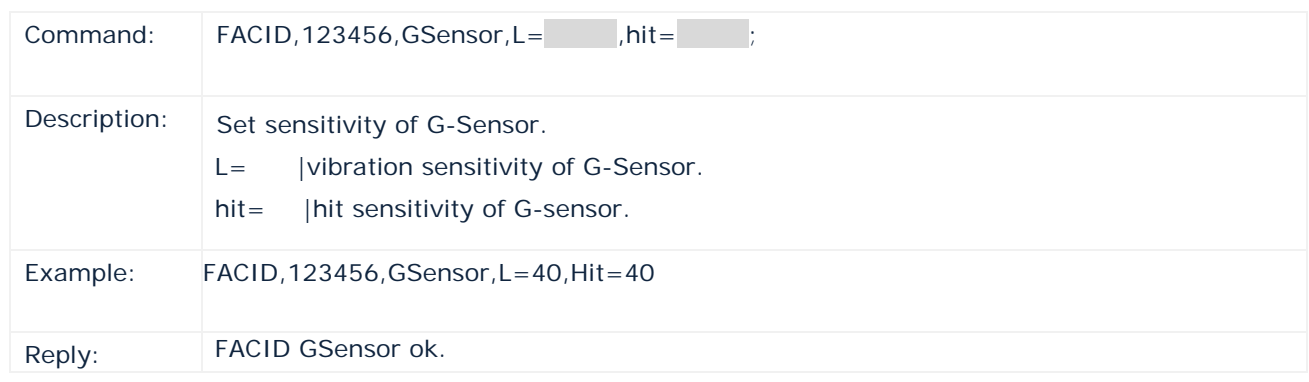

# Ⅳ **GPRS Data**

Data format: <Header><GPRMC>,<Flag>,<Alarm>,<State>,<Check Sum>

Note: Data does not include "<" and ">".

For example:

Server receives a GPRS packet from tracker as below:

#### In ASCII code:

LOGSTX,102110830074542,\$GPRMC,114229.000,A,2238.2024,N,11401.9619,E,0.00,0.00,310811,,,A\*64,F ,LowBattery,imei:012207005553885,03,113.1,Battery=24%,,1,460,01,2531,647E;57

#### In hex code:

4C 4F 47 53 54 58 2C 31 30 32 31 31 30 38 33 30 30 37 34 35 34 32 2C 24 47 50 52 4D 43 2C 31 31 34 32 32 39 2E 30 30 30 2C 41 2C 32 32 33 38 2E 32 30 32 34 2C 4E 2C 31 31 34 30 31 2E 39 36 31 39 2C 45 2C 30 2E 30 30 2C 30 2E 30 30 2C 33 31 30 38 31 31 2C 2C 2C 41 2A 36 34 2C 46 2C 4C 6F 77 42 61 74 74 65 72 79 2C 69 6D 65 69 3A 30 31 32 32 30 37 30 30 35 35 35 33 38 38 35 2C 30 33 2C 31 31 33 2E 31 2C 42 61 74 74 65 72 79 3D 32 34 25 2C 2C 31 2C 34 36 30 2C 30 31 2C 32 35 33 31 2C 36 34 37 45 3B 35 37 0D 0A

#### In ASCII code:

STX,102110830074542,\$GPRMC,114229.000,A,2238.2024,N,11401.9619,E,0.00,0.00,310811,,,A\*64,F,Low Battery,imei:012207005553885,03,113.1,Battery=24%,,1,460,01,2531,647E;57

#### In hex code:

53 54 58 2C 31 30 32 31 31 30 38 33 30 30 37 34 35 34 32 2C 24 47 50 52 4D 43 2C 31 31 34 32 32 39 2E 30 30 30 2C 41 2C 32 32 33 38 2E 32 30 32 34 2C 4E 2C 31 31 34 30 31 2E 39 36 31 39 2C 45 2C 30 2E 30 30 2C 30 2E 30 30 2C 33 31 30 38 31 31 2C 2C 2C 41 2A 36 34 2C 46 2C 4C 6F 77 42 61 74 74 65 72 79 2C 69 6D 65 69 3A 30 31 32 32 30 37 30 30 35 35 35 33 38 38 35 2C 30 33 2C 31 31 33 2E 31 2C 42 61 74 74 65 72 79 3D 32 34 25 2C 2C 31 2C 34 36 30 2C 30 31 2C 32 35 33 31 2C 36 34 37 45 3B 35 37 0D 0A

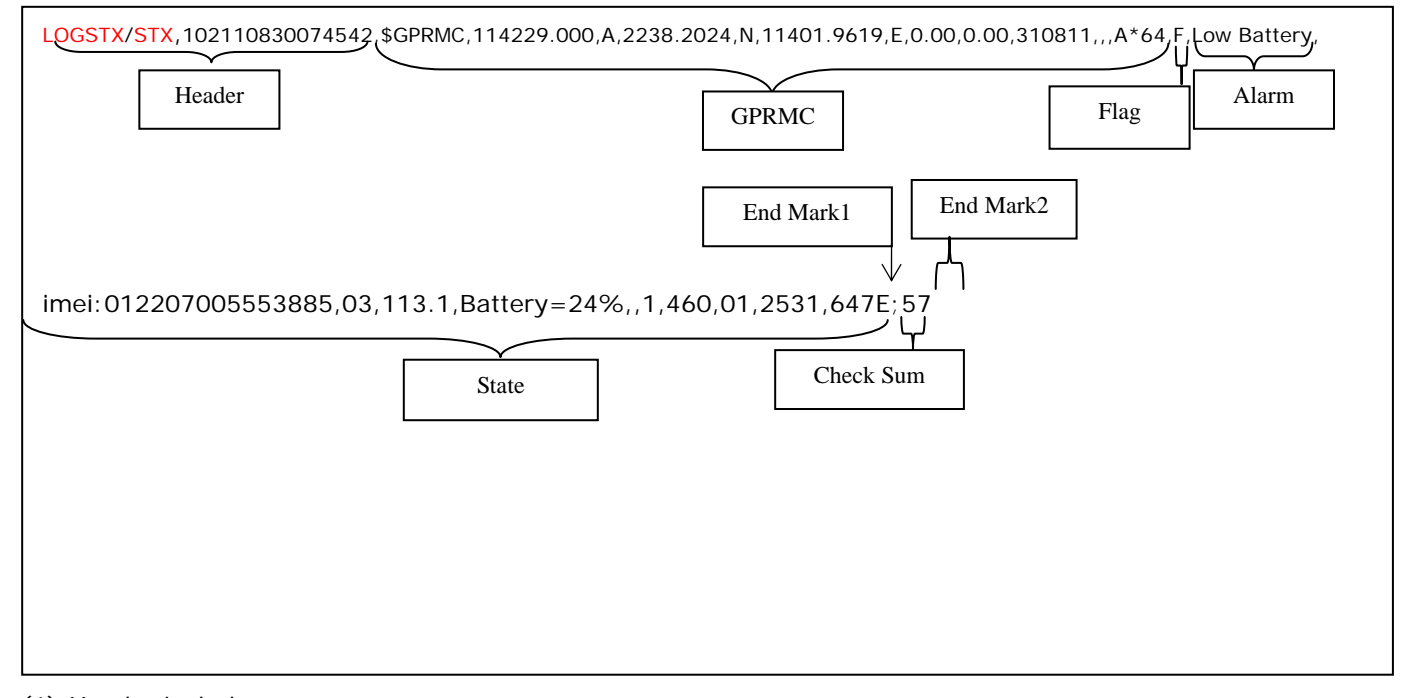

(1) Header includes:

 $<$ STX $>$ , $<$ ID $>$ Example: STX, 102110830074542 Note:

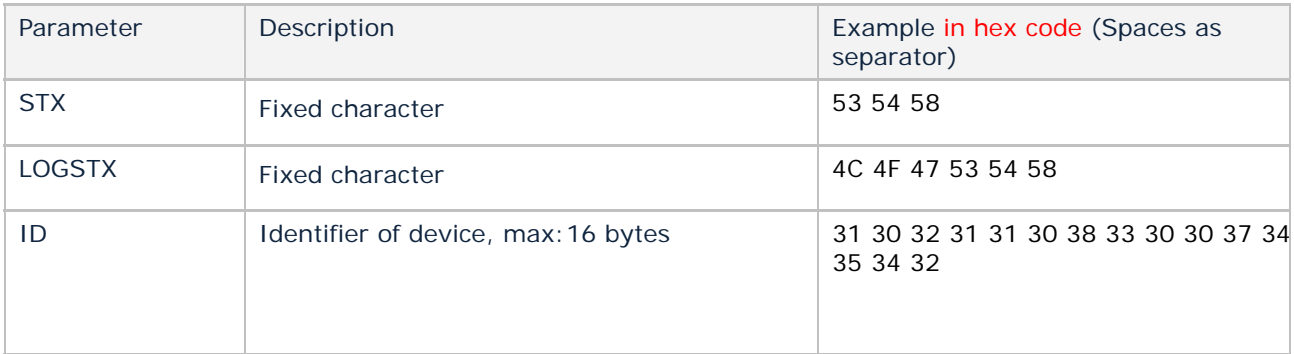

## (2) GPRMC includes:

\$GPRMC,hhmmss.ddd,S,xxmm.dddd,<N|S>,yyymm.dddd,<E|W>,s.s,h.h,ddmmyy,d.d,<E|W>,D\*HH Example: \$GPRMC,114229.000,A,2238.2024,N,11401.9619,E,0.00,0.00,310811,,,A\*64, Note:

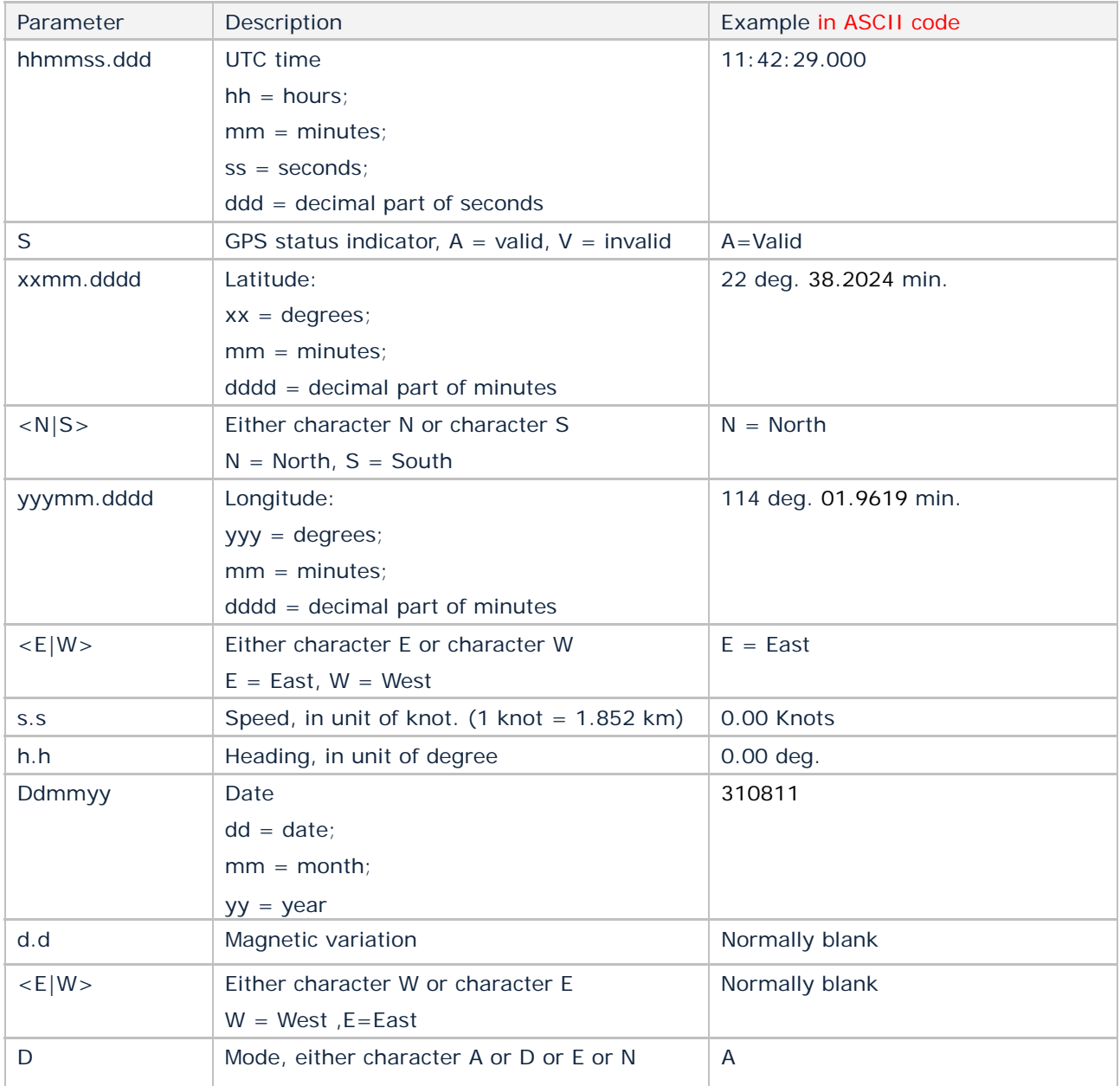

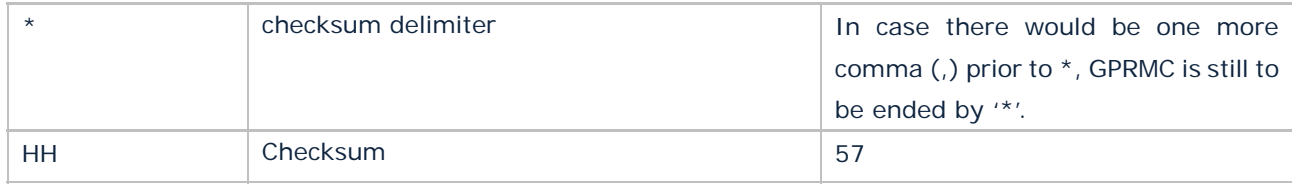

# (3) Flag: GPS status indicator,  $F =$  valid,  $L =$  invalid.

#### (4) Alarm includes:

#### <Alarm>

Example: Help

Alarm table as below:

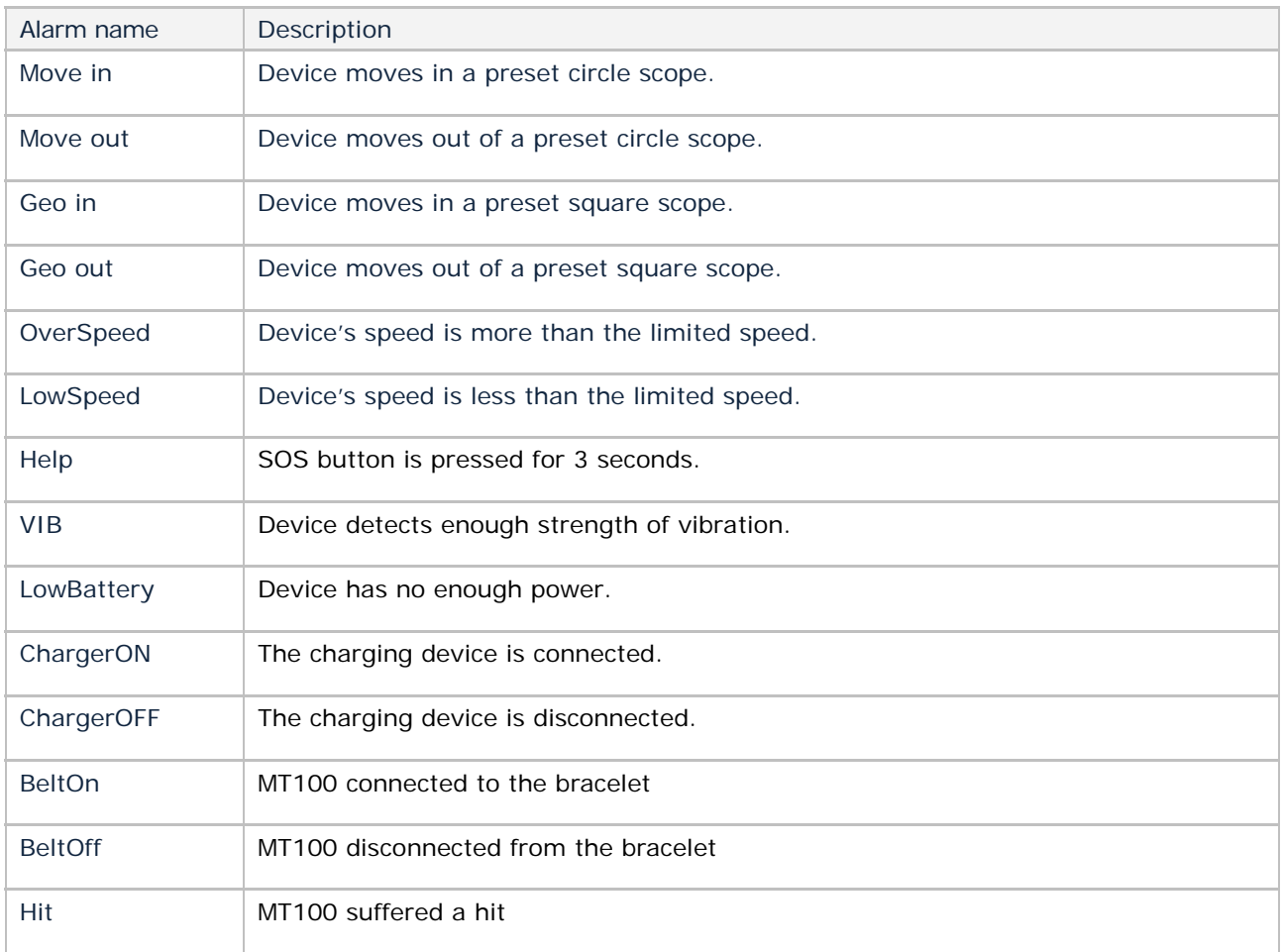

#### (5) State includes:

<IMEI>,<Num>,<Altitude>,<Battery>,,<Charger Flag>,<MCC>,<MNC>,<LAC>,<Cell ID> Example: imei:012207005553885,03,113.1,Battery=24%,,1,460,01,2531,647E Note:

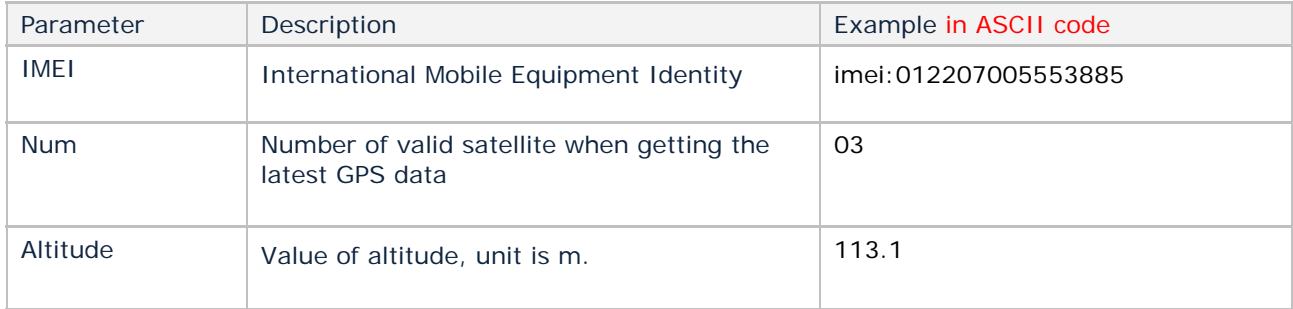

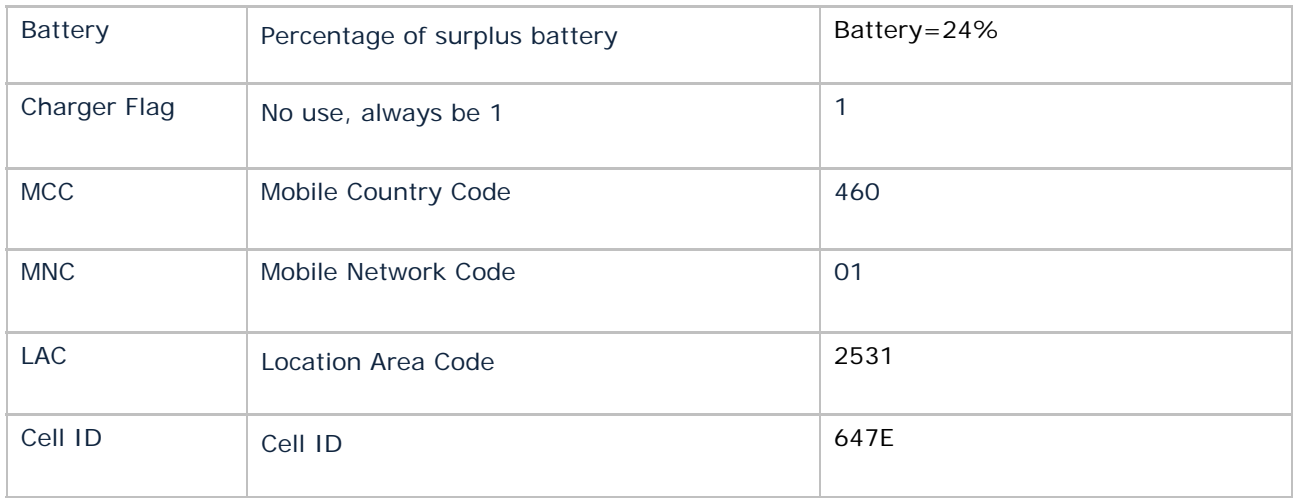

(6)  $\le$  End Mark1> is the end of data, it is fixed:

3B (in hex code)

- ; (in ASCII code)
- (7) <Check Sum> is the sum of all data before in hex code, if the sum is more than 1 byte, use the low byte.

Example:

35 37 (in hex code)

- 57 (in ASCII code)
- (8) <End Mark2> is the end of packet, it is fixed:
- OD OA (in hex code)